# **Attention Staff & Faculty!**

## Download Microsoft Office 365 for FREE!

#### What's Included?

- Word
- PowerPoint
- Excel
- OneNote
- OneDrive
- and more!

#### Office 365 Benefits

- 1 TB of OneDrive cloud storage for your files
- Install the latest version of Office 365 for up to 5 devices
- The license will be effective as long as you are considered a TAMUSA Employee.

### **Instructions:**

- 1. Log in to your Jaguar email. (e.g. tsmith5@tamusa.edu)
- 2. Click the **Install Office** button on the upper right of the page and select **Office 365** apps. The download will start.
- 3. Run the download file and follow the prompts to complete the installation.

\*Can't find the Install Office button? Check the back for more steps!

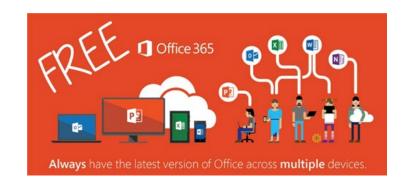

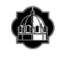

TEXAS A&M UNIVERSITY-SAN ANTONIO Information Technology Services (210)-784-4357 \*If the Install Office button option **does not** show on the Office 365 Home page, follow these instructions to install Office 365 apps instead:

- 1. Log in to your Jaguar email. (e.g. tsmith5@tamusa.edu)
- 2. Click on your initials in the upper right corner.
- 3. Select View account.
- 4. Find the **Office apps** tile and click **Manage**.
- 5. Click the Install Office button.
- 6. After the download finishes, run the download file and follow the prompts to complete the installation.

| <                    | Apps & devices                                                                                          |
|----------------------|----------------------------------------------------------------------------------------------------|
| A Personal info      | Office 🚺 🕼 🕼 🕼 🕼 🕼 🕼 🕼 🕰                                                                                |
| Subscriptions        | Language O Version Install Office                                                                       |
| 🔍 Security & privacy | DEVICES                                                                                                 |
| App permissions      | Skype for Business                                                                                      |
| ↓ Apps & devices     | Language Version Edition<br>English (United States) V 64-bit V Skype for Business Basic V Install Skype |
| Tools & add-ins      |                                                                                                    |
|                      | Get Office on your phone or tablet<br>iOS   Android   Windows                                           |

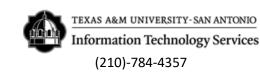